## **ESSENTIAL RESOURCES AND TOOLS FOR LANDSCAPE ARCHITECTS** | QUICK REFERENCE GUIDE

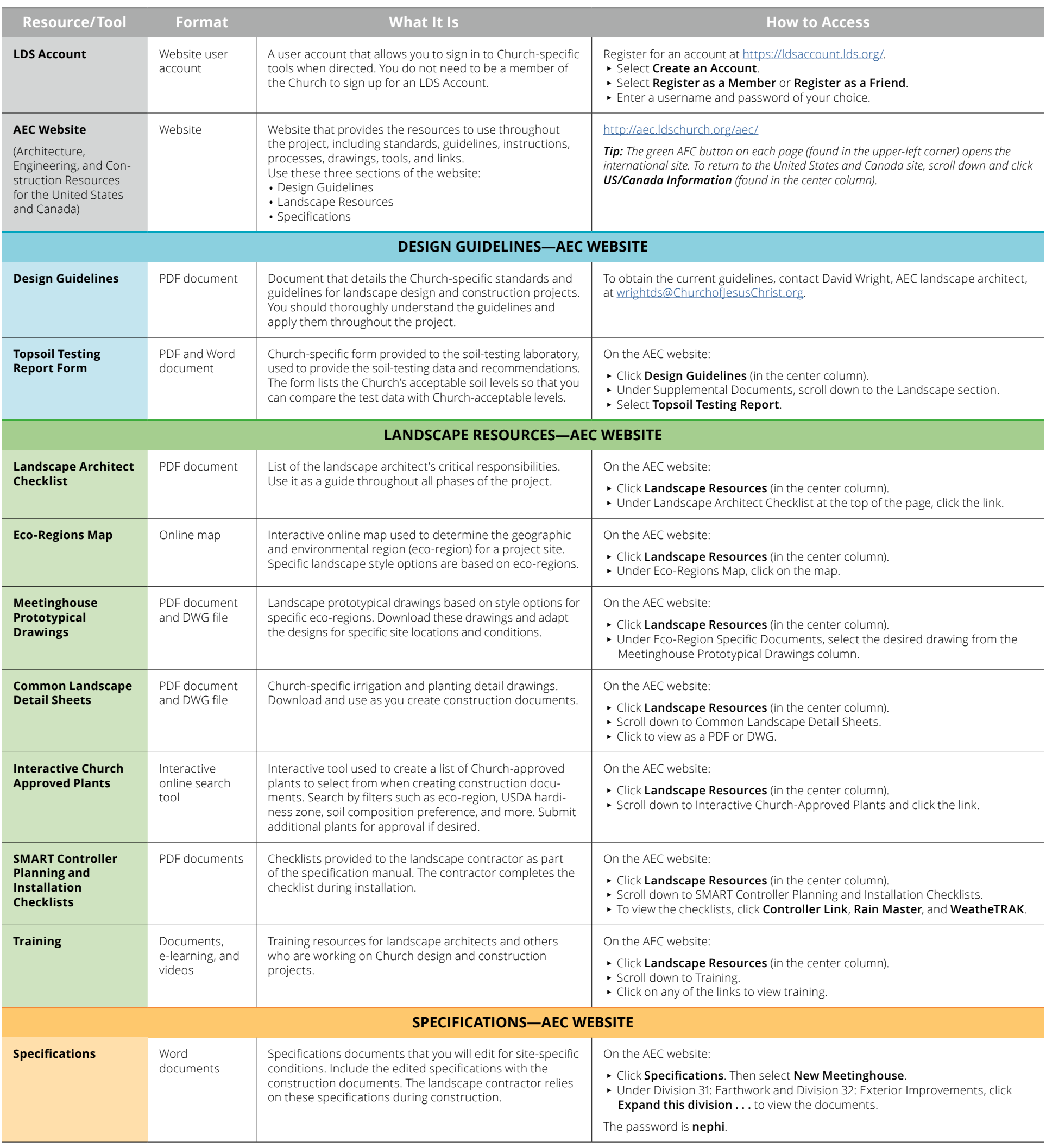